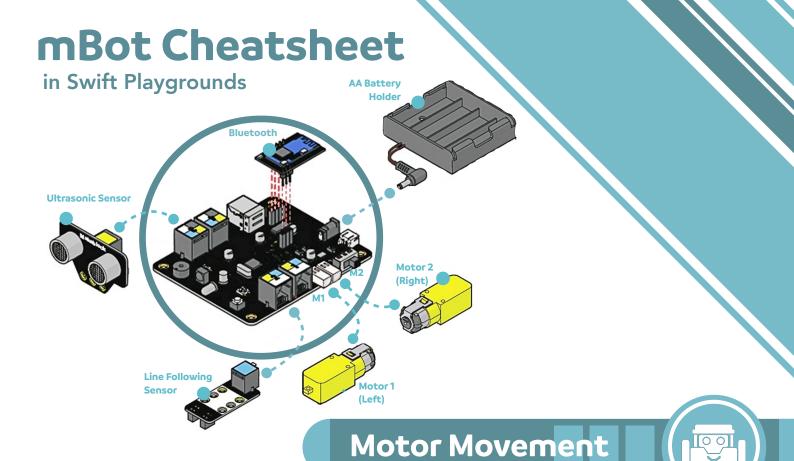

Motors can go forward or backward using positive or negative numbers.

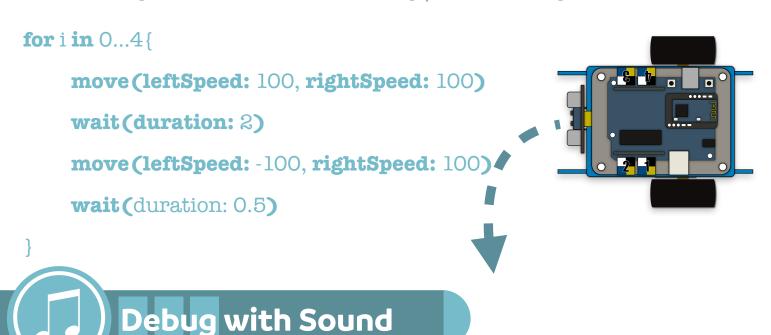

Use the playSound() function to give you audio cues when turning.

playSound (tone: .a4, meter: .half)

playSound (tone: .f4, meter: .quarter)

playSound(tone: .c5, meter: .whole)

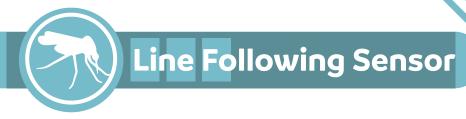

The Line Following Sensor uses infrared light to detect how much of a line is covering the sensors. There are four situations which will produce a value between 0 and 3.

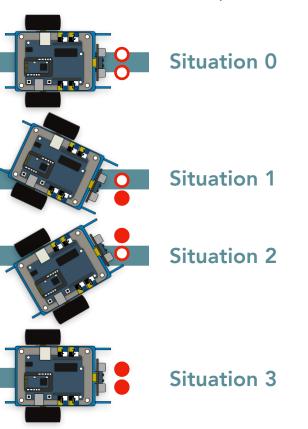

```
if line == 0{
    show(String(line))
} else if line == 1 {
    show(String(line))
} else if line == 2 {
    show(String(line))
} else if line == 3 {
    show(String(line))
}
```

## Ultrasonic Sensor

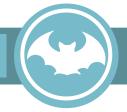

The Ultrasonic Sensor sends out a high frequency sound pulse and then times how long it takes for the echo of the sound to reflect back.

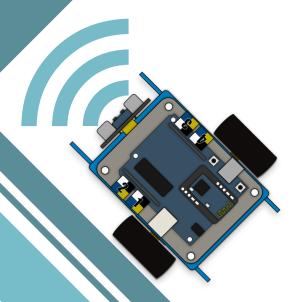

```
if ultrasonic > 0 || ultrasonic < 0 {
    show(String(ultrasonic))
} else {
    show(String(ultrasonic))
}</pre>
```